## Operation: begin Top of Stack Front of Deque

#### Operation: reduce by rule 8 $B \to \lambda$ Top of Stack Front of Deque

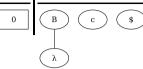

# Operation: reduce by rule 10 $Q \to \lambda$ TOP OF STACK FRONT OF DEQUE 0 5 Q C \$

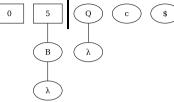

# Operation: shift Q to stack, goto state 12 TOP OF STACK FRONT OF DEQUE

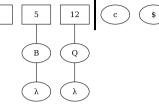

#### Operation: reduce by rule 6 A o B Q Top of Stack Front of Deque

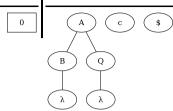

## Operation: shift A to stack, goto state 4 TOP OF STACK FRONT OF DEQUE

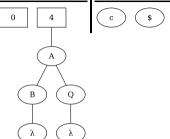

#### Operation: reduce by rule 3 $\,C \to c\,$ Top of Stack Front of Deque

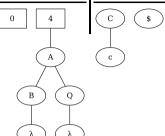

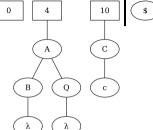

#### Operation: reduce by rule 2 $S \rightarrow A C$

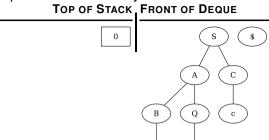

С

# Operation: shift \$ to stack, goto state 8 TOP OF STACK FRONT OF DEQUE A C A C

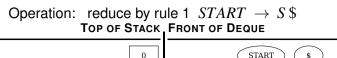

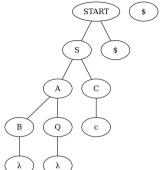